## **Process Overview Requesting NTS Optional Shorthaul Rate**

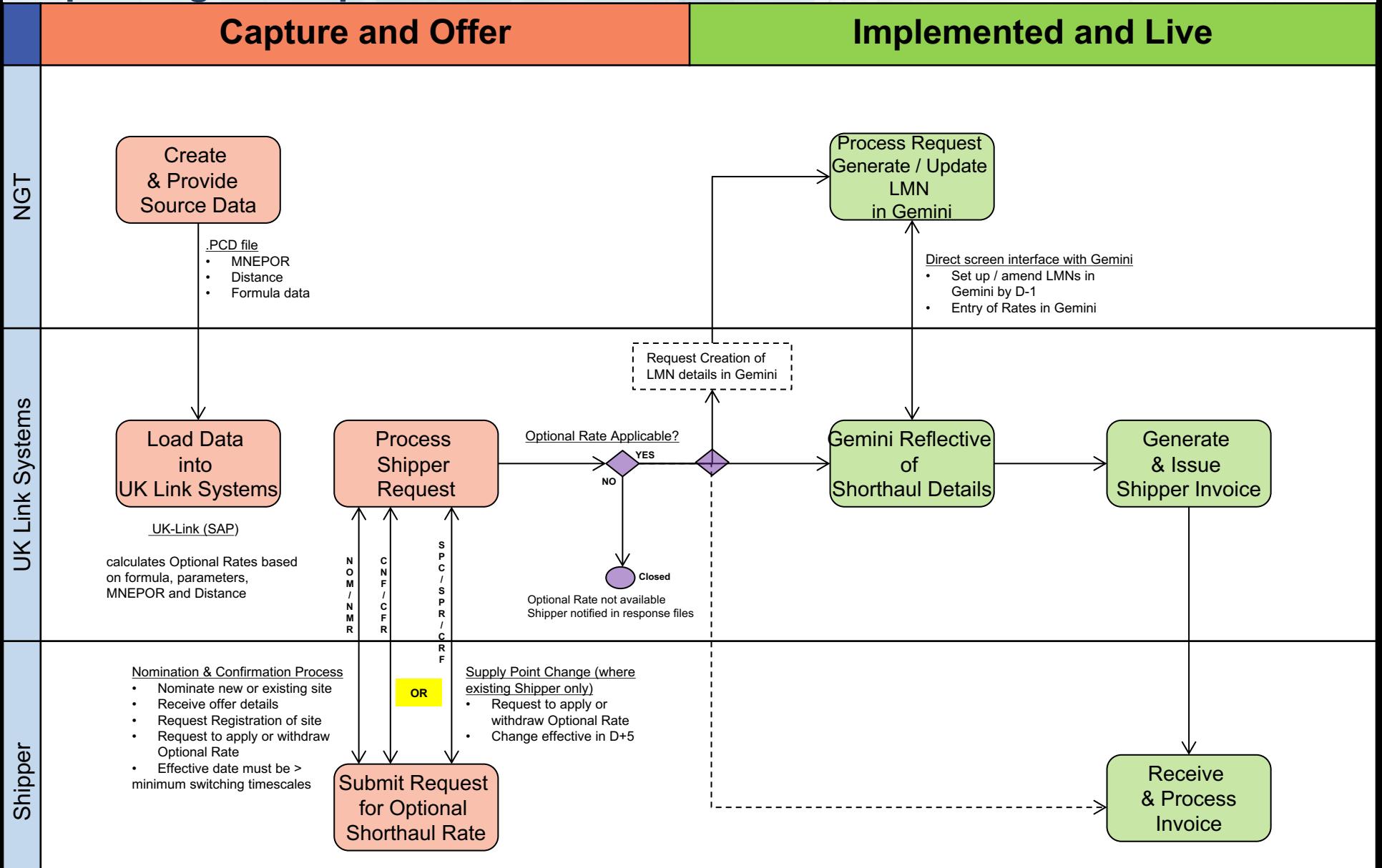

## **Process Overview UNC 0636 (and alternates) Subject to Change**

## **Capture and Offer Implemented and Live**

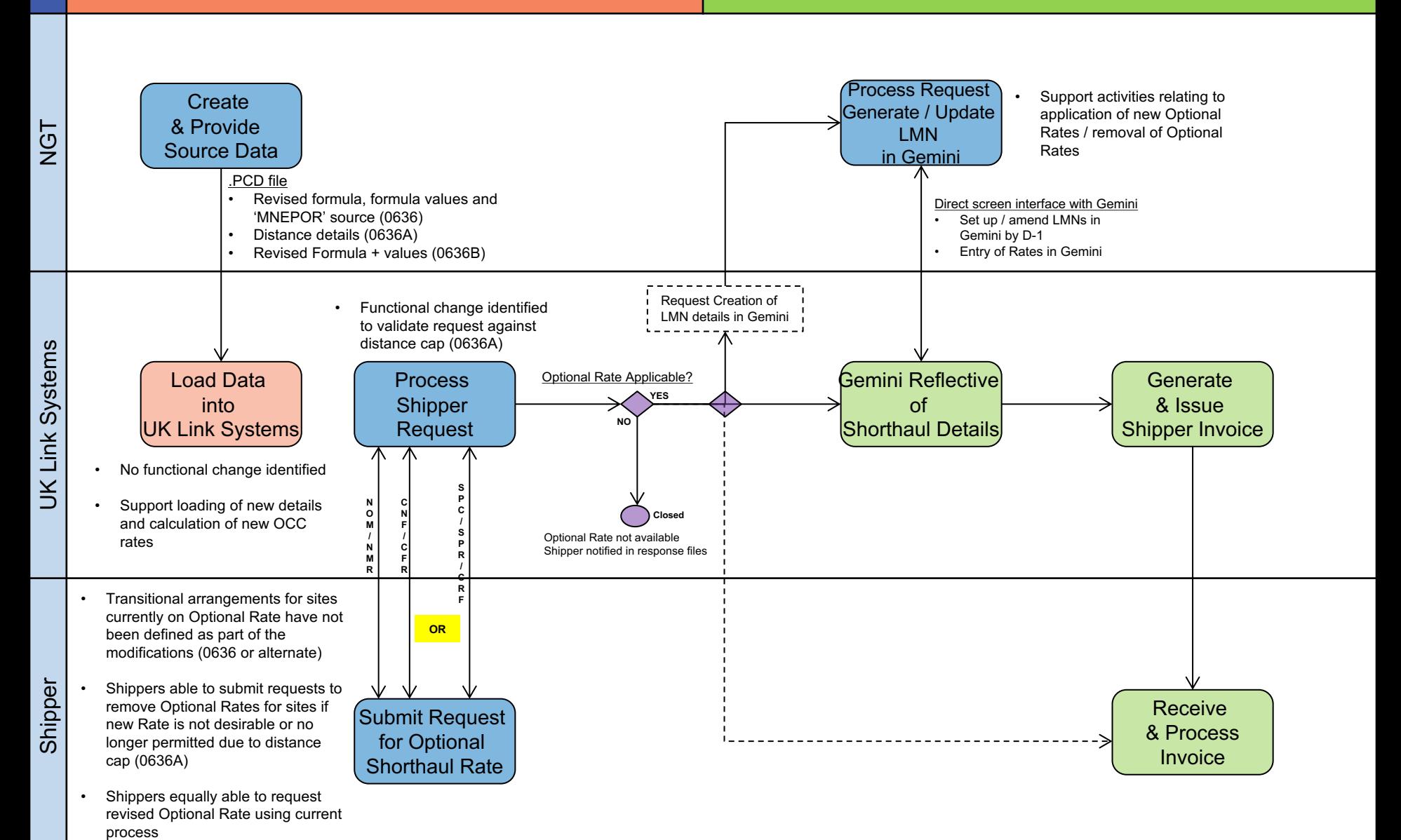